## MOOVIL 公交M381的时间表和线路图

# BM381 三十九区总站 トランストランド [下载](https://moovitapp.com/index/api/onelink/3986059930?pid=Web_SEO_Lines-PDF&c=Footer_Button&is_retargeting=true&af_inactivity_window=30&af_click_lookback=7d&af_reengagement_window=7d&GACP=v%3D2%26tid%3DG-27FWN98RX2%26cid%3DGACP_PARAM_CLIENT_ID%26en%3Dinstall%26ep.category%3Doffline%26ep.additional_data%3DGACP_PARAM_USER_AGENT%26ep.page_language%3Dzh-cn%26ep.property%3DSEO%26ep.seo_type%3DLines%26ep.country_name%3D%25E4%25B8%25AD%25E5%259B%25BD%26ep.metro_name%3D%25E6%25B7%25B1%25E5%259C%25B3&af_sub4=SEO_other&af_sub8=%2Findex%2Fzh-cn%2Fline-pdf-Shenzhen___%25E6%25B7%25B1%25E5%259C%25B3-3743-858281-413957&af_sub9=View&af_sub1=3743&af_sub7=3743&deep_link_sub1=3743&deep_link_value=moovit%3A%2F%2Fline%3Fpartner_id%3Dseo%26lgi%3D413957%26add_fav%3D1&af_dp=moovit%3A%2F%2Fline%3Fpartner_id%3Dseo%26lgi%3D413957%26add_fav%3D1&af_ad=SEO_other_M381_%E4%B8%89%E5%8D%81%E4%B9%9D%E5%8C%BA%E6%80%BB%E7%AB%99_%E6%B7%B1%E5%9C%B3_View&deep_link_sub2=SEO_other_M381_%E4%B8%89%E5%8D%81%E4%B9%9D%E5%8C%BA%E6%80%BB%E7%AB%99_%E6%B7%B1%E5%9C%B3_View)App

公交M381((三十九区总站))共有2条行车路线。工作日的服务时间为: (1) 三十九区总站: 06:30 - 22:10(2) 宝安黄田客运站: 06:30 - 22:10 使用Moovit找到公交M381离你最近的站点,以及公交M381下班车的到站时间。

### 方向**:** 三十九区总站

37站 [查看时间表](https://moovitapp.com/shenzhen___%E6%B7%B1%E5%9C%B3-3743/lines/M381/413957/1415181/zh-cn?ref=2&poiType=line&customerId=4908&af_sub8=%2Findex%2Fzh-cn%2Fline-pdf-Shenzhen___%25E6%25B7%25B1%25E5%259C%25B3-3743-858281-413957&utm_source=line_pdf&utm_medium=organic&utm_term=%E4%B8%89%E5%8D%81%E4%B9%9D%E5%8C%BA%E6%80%BB%E7%AB%99)

宝安黄田客运站

宝安交警大队

宝安交警大队

翠湖花园

黄田

钟屋

美万嘉商城

宝安桃源居西

三围路口

劲力集团

固戍村

西成工业区

农批市场

丽景城

庄边村

摄影产业园

港隆城

西乡街道办西

西乡街道办

流塘小学

流塘市场

西部国际珠宝城

#### 公交**M381**的时间表

往三十九区总站方向的时间表

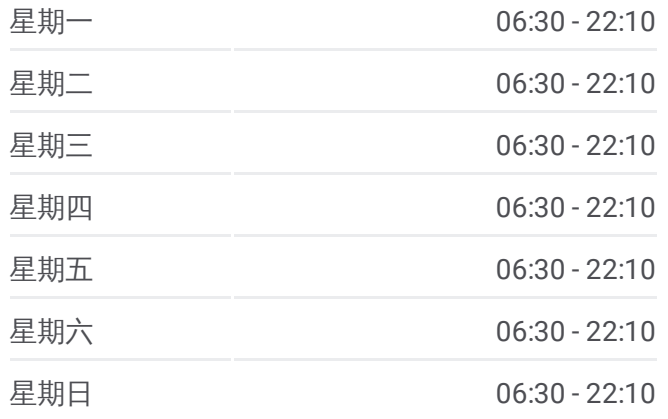

#### 公交**M381**的信息

方向**:** 三十九区总站 站点数量**:** 37 行车时间**:** 54 分 途经站点**:**

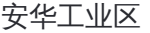

文汇中学

永联学校

上合市场

上华村

大浪居委

洪浪北地铁站

灵芝园

宝安党校

宝安人民医院

新安影剧院

新安客运站

石鸿花园

宝海花园

三十九区总站

### 方向**:** 宝安黄田客运站

31站

[查看时间表](https://moovitapp.com/shenzhen___%E6%B7%B1%E5%9C%B3-3743/lines/M381/413957/1415180/zh-cn?ref=2&poiType=line&customerId=4908&af_sub8=%2Findex%2Fzh-cn%2Fline-pdf-Shenzhen___%25E6%25B7%25B1%25E5%259C%25B3-3743-858281-413957&utm_source=line_pdf&utm_medium=organic&utm_term=%E4%B8%89%E5%8D%81%E4%B9%9D%E5%8C%BA%E6%80%BB%E7%AB%99)

三十九区总站

新安客运站

新安影剧院

宝安人民医院

宝安党校

灵芝园

洪浪北地铁站

大浪居委

上华村

上合市场

永联学校

安华工业区

西部国际珠宝城

流塘市场

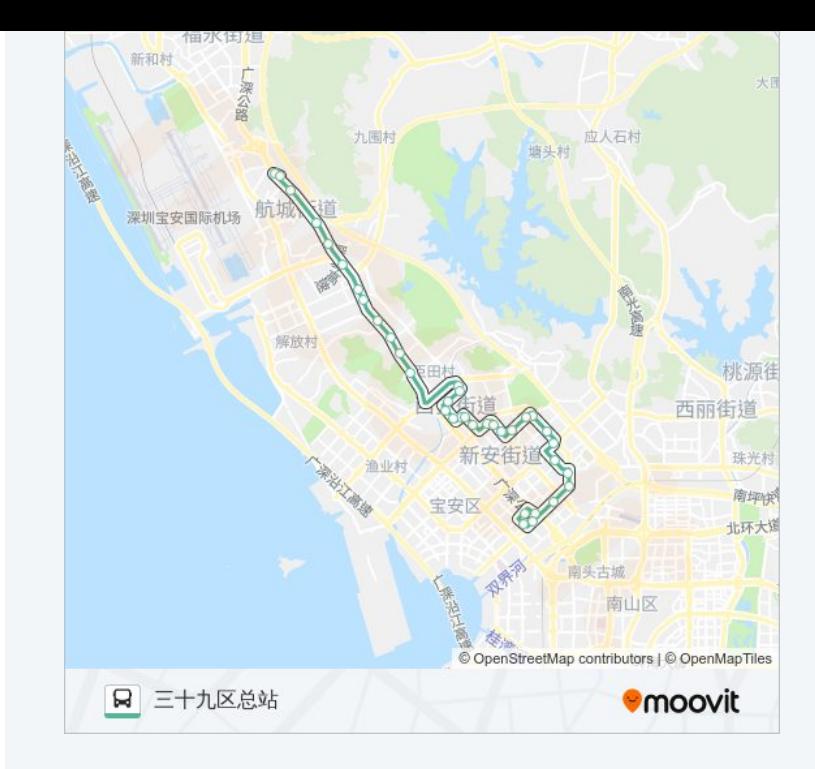

#### 公交**M381**的时间表

往宝安黄田客运站方向的时间表

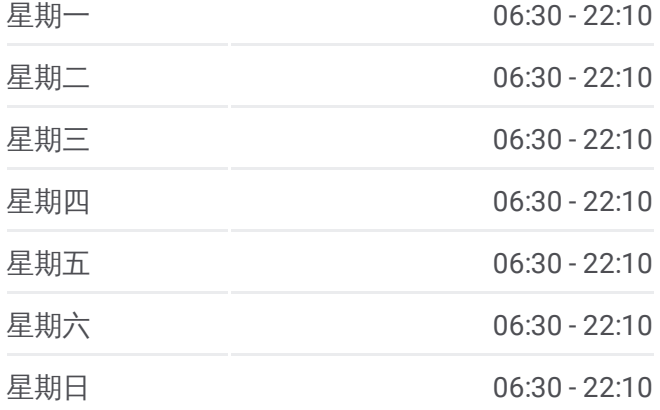

公交**M381**的信息

方向**:** 宝安黄田客运站 站点数量**:** 31 行车时间**:** 49 分 途经站点**:**

流塘小学

西乡街道办

西乡街道办西

港隆城

铁岗路口

农批市场1

臣田工业区

西成工业区

固戍村

劲力集团

三围路口

宝安桃源居西

美万嘉商城

钟屋

黄田

翠湖花园

宝安黄田客运站

你可以在moovitapp.com下载公交M381的PDF时间表和线路图。使用Moovit [应用程式查询深圳的实时公交、列车时刻表以及公共交通出行指南。](https://moovitapp.com/shenzhen___%E6%B7%B1%E5%9C%B3-3743/lines/M381/413957/1415181/zh-cn?ref=2&poiType=line&customerId=4908&af_sub8=%2Findex%2Fzh-cn%2Fline-pdf-Shenzhen___%25E6%25B7%25B1%25E5%259C%25B3-3743-858281-413957&utm_source=line_pdf&utm_medium=organic&utm_term=%E4%B8%89%E5%8D%81%E4%B9%9D%E5%8C%BA%E6%80%BB%E7%AB%99)

关于[Moovit](https://editor.moovitapp.com/web/community?campaign=line_pdf&utm_source=line_pdf&utm_medium=organic&utm_term=%E4%B8%89%E5%8D%81%E4%B9%9D%E5%8C%BA%E6%80%BB%E7%AB%99&lang=en) · MaaS[解决方案](https://moovit.com/maas-solutions/?utm_source=line_pdf&utm_medium=organic&utm_term=%E4%B8%89%E5%8D%81%E4%B9%9D%E5%8C%BA%E6%80%BB%E7%AB%99) · [城市列表](https://moovitapp.com/index/zh-cn/%E5%85%AC%E5%85%B1%E4%BA%A4%E9%80%9A-countries?utm_source=line_pdf&utm_medium=organic&utm_term=%E4%B8%89%E5%8D%81%E4%B9%9D%E5%8C%BA%E6%80%BB%E7%AB%99) · Moovit社区

© 2024 Moovit - 保留所有权利

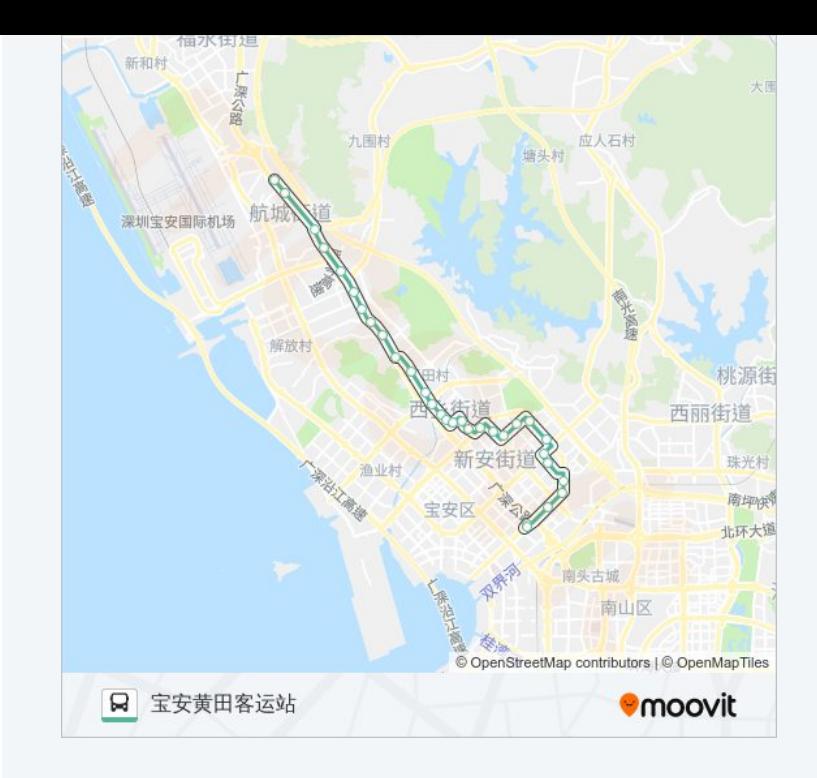

查看实时到站时间

Use Web App (
★ App Store
→ Tuse Manum Manum Manum Manum Manum Manum Manum Manum Manum Manum Manum M